## Start of Process in Photoshop

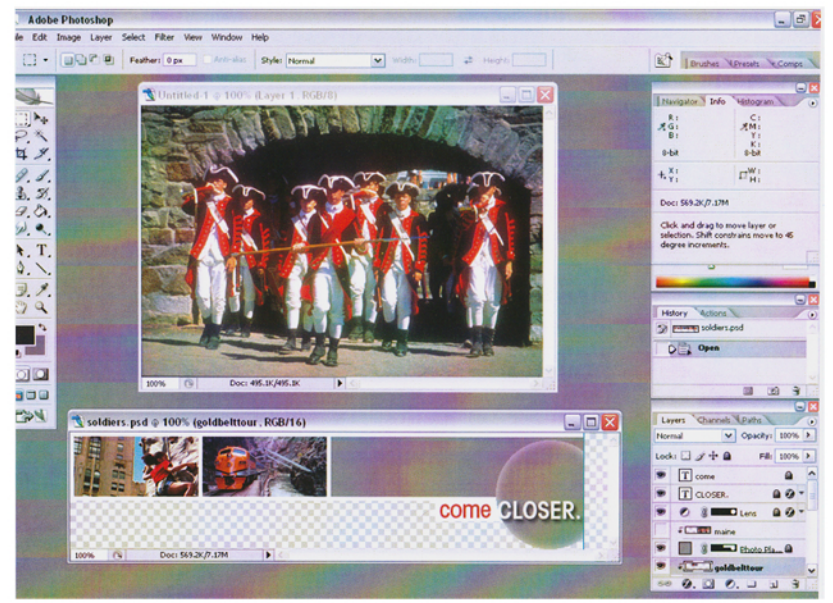

## Completed Project on NSBO Website

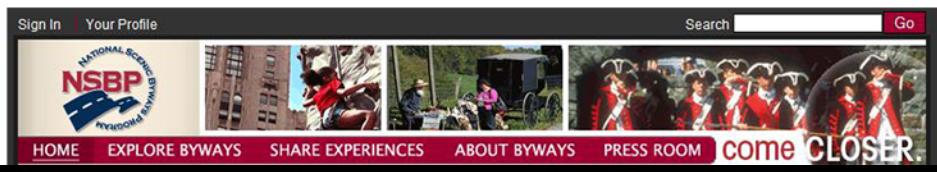